## *Как вывести деньги с Dukascopy 911*

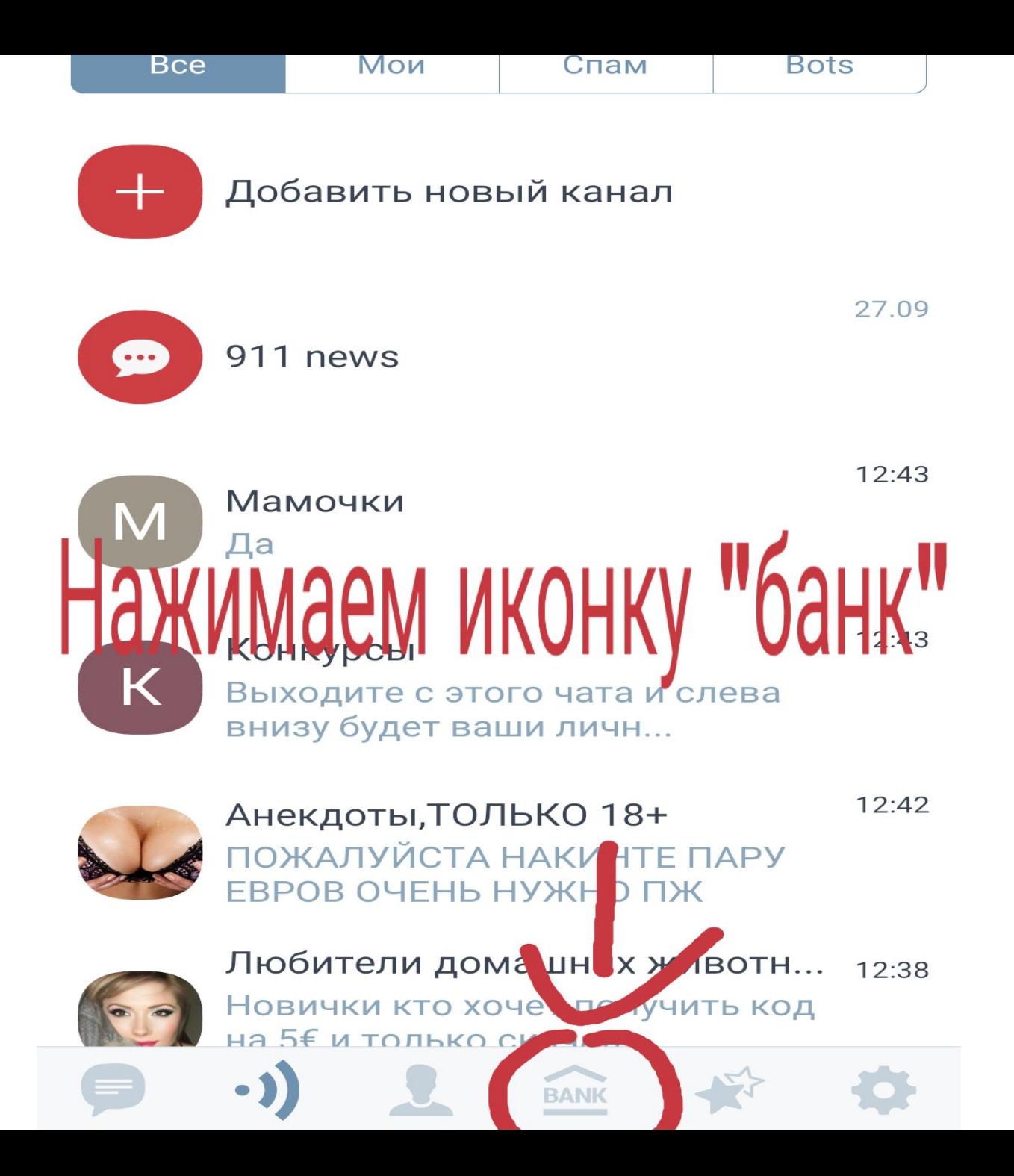

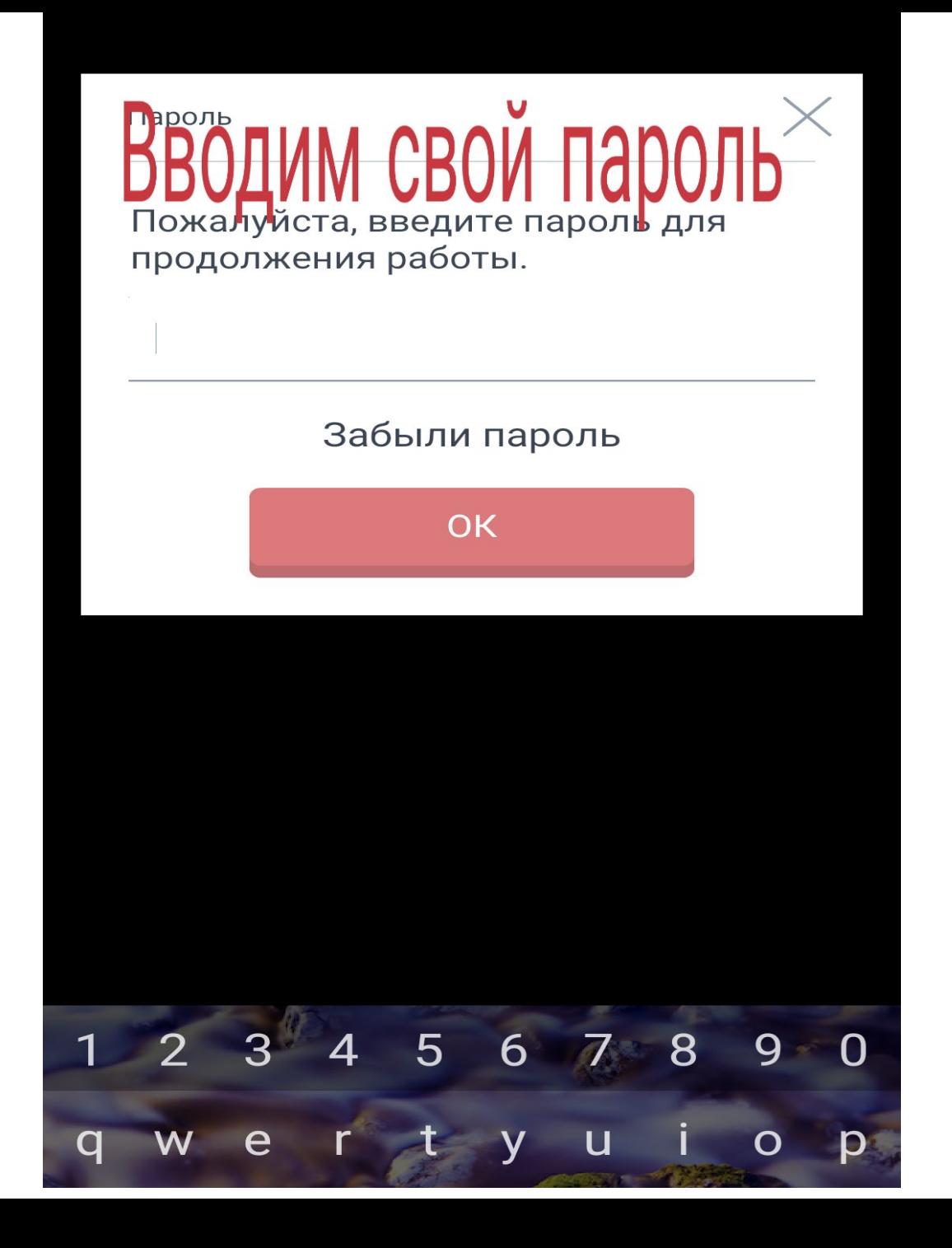

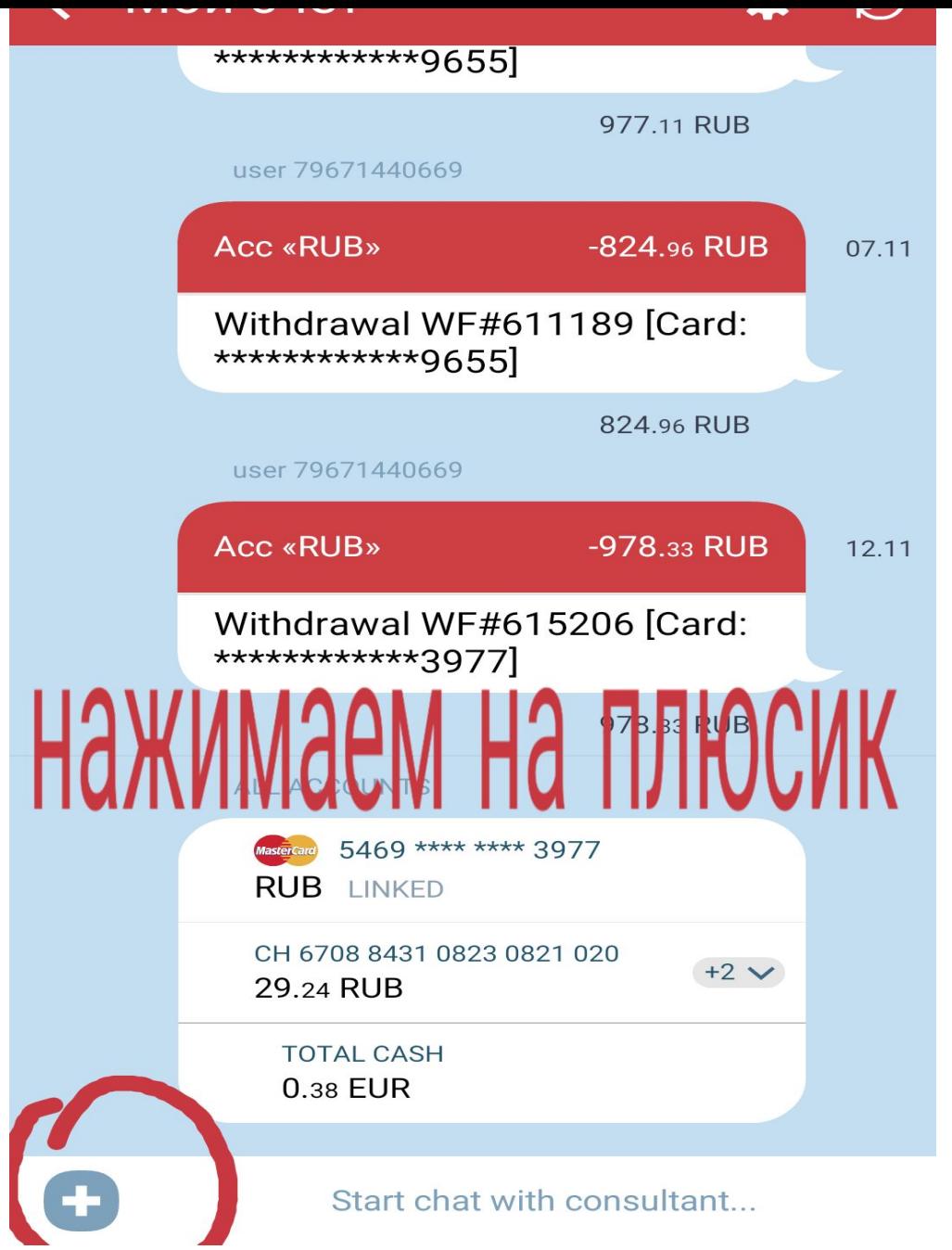

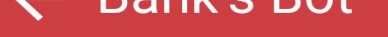

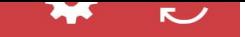

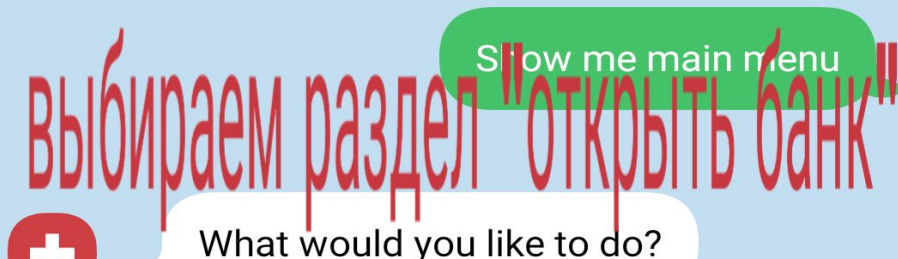

**Cards operations** 

**Account operations** 

Send money

**Exchange money** 

Investments

Open trading account

**Check account limits** 

Open e-bank

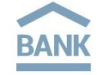

Start chat with consultant...

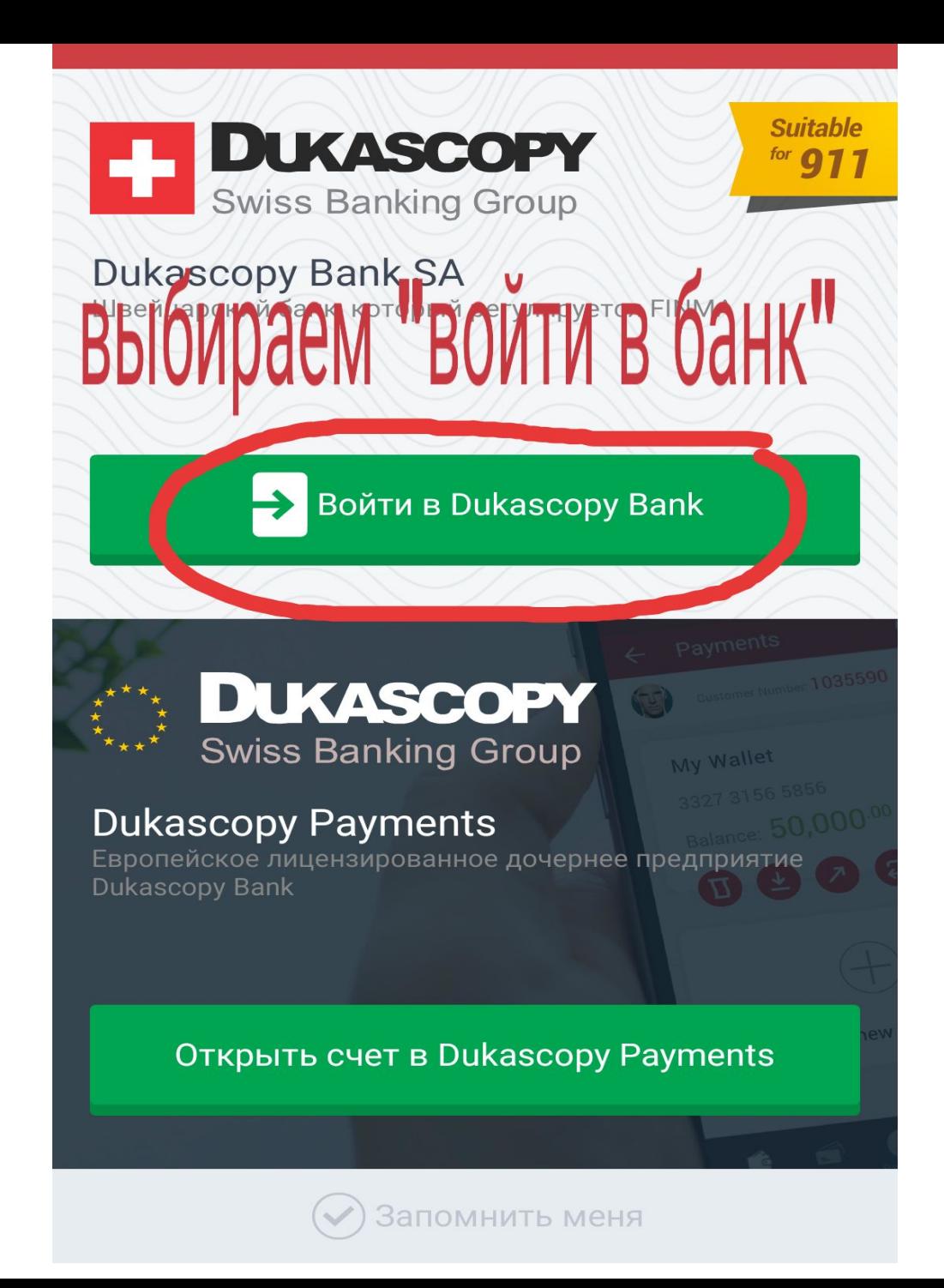

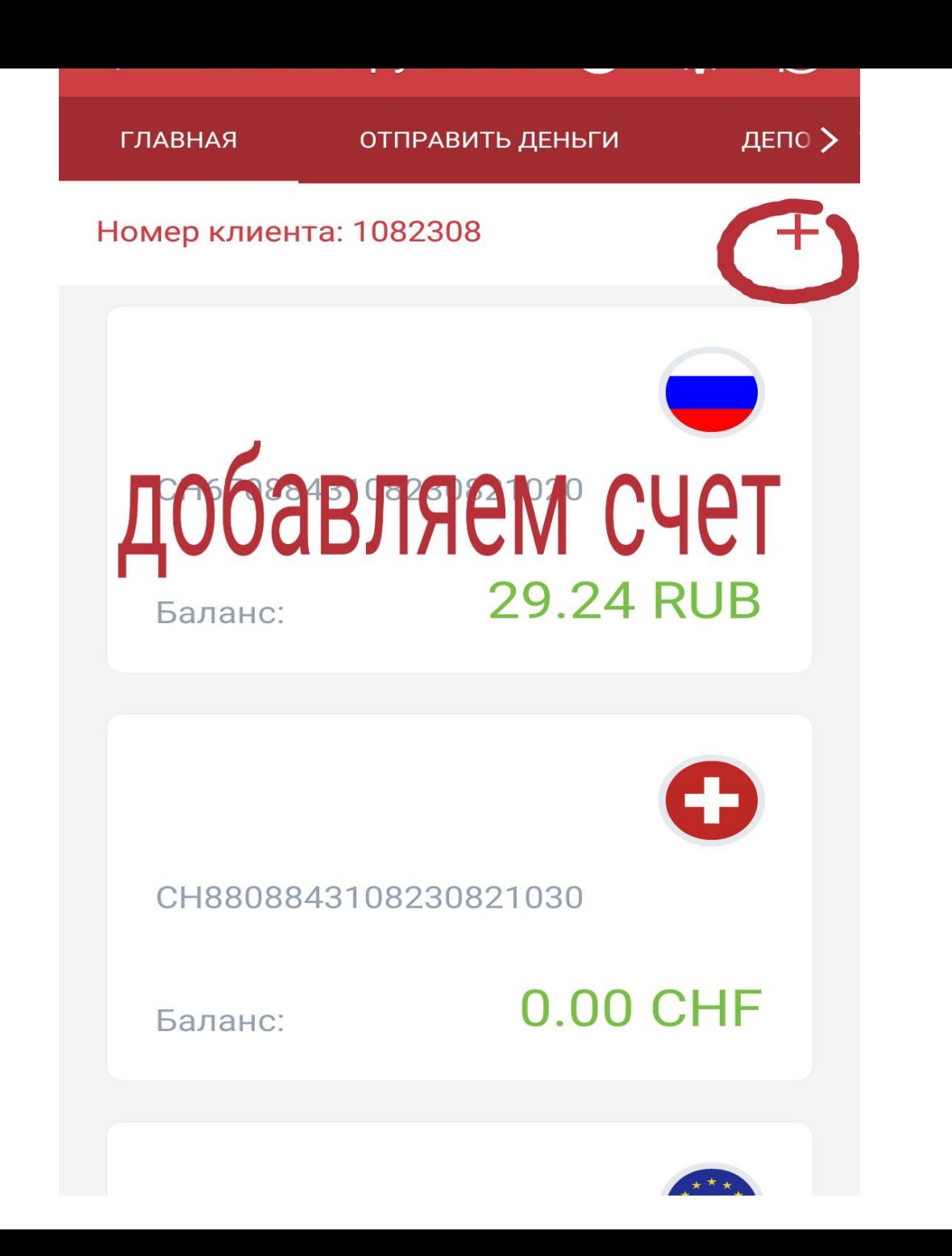

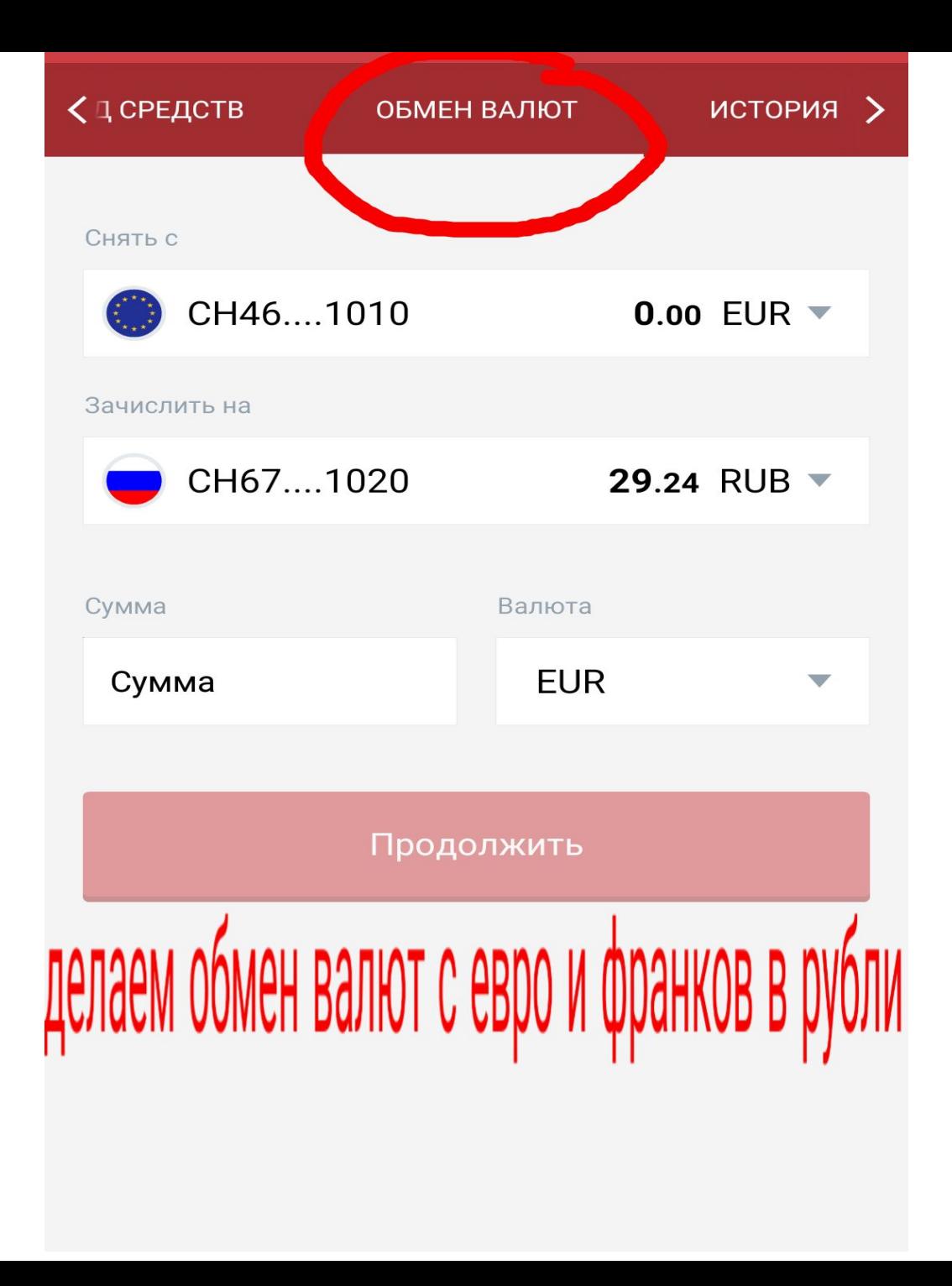

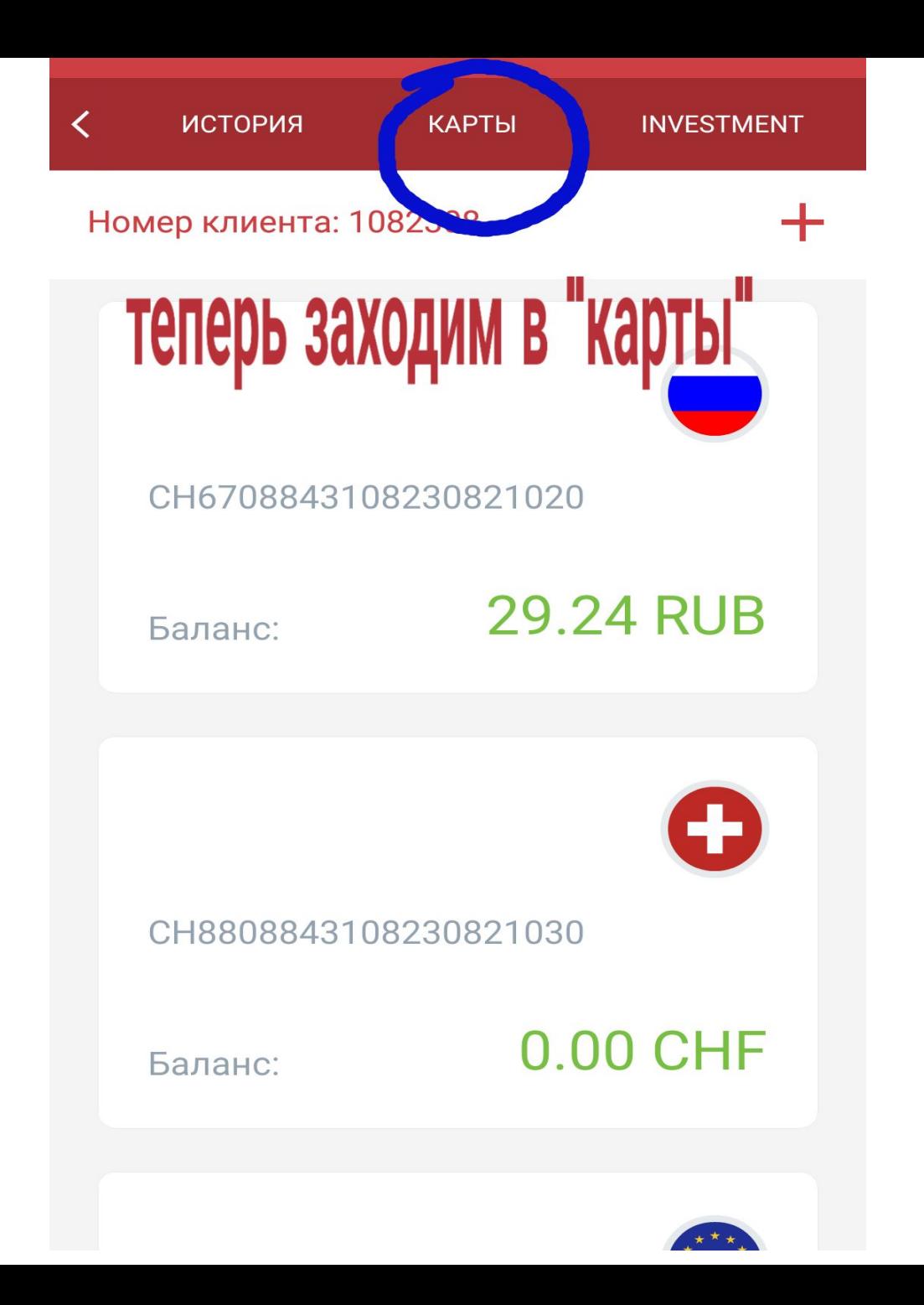

ДОБАВИТЬ НОВУЮ КАРТУ

## добавляете вашу карту

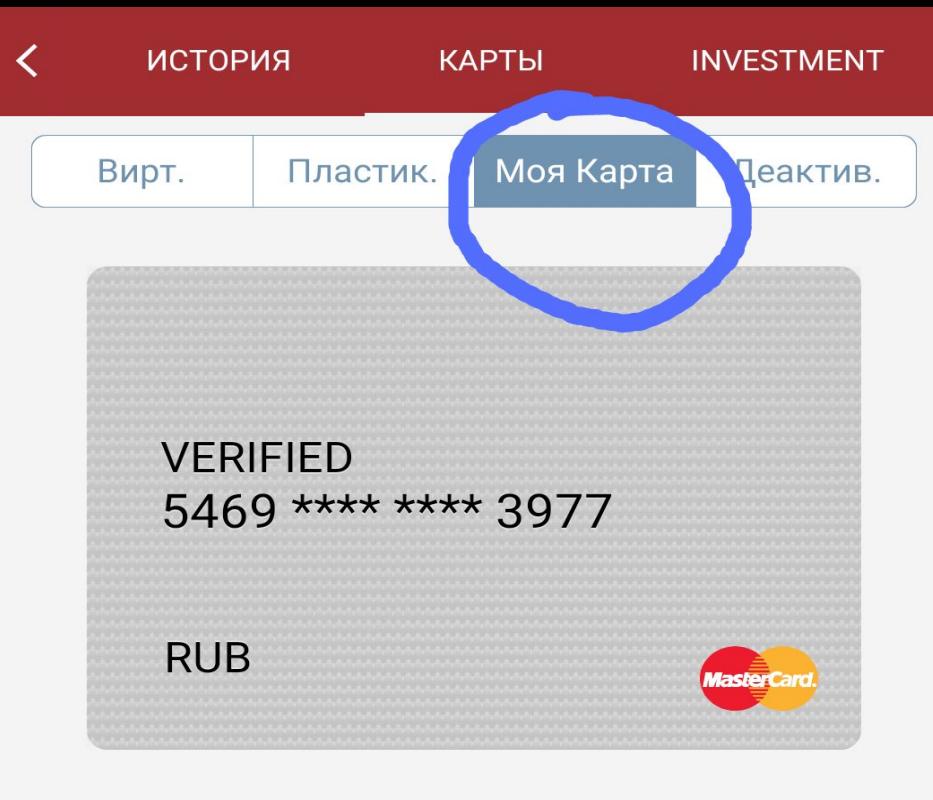

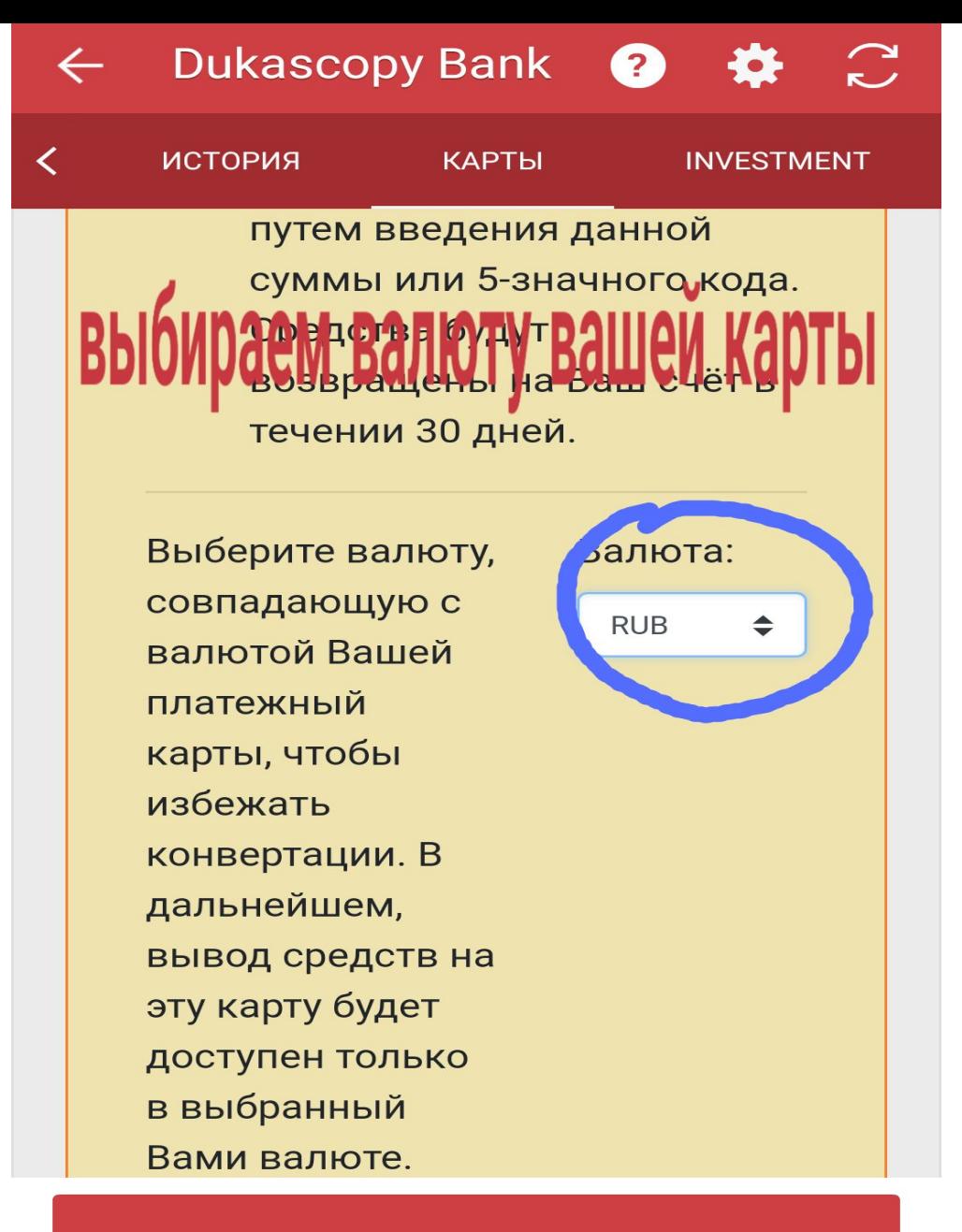

## **ЗАКРЫТЬ**

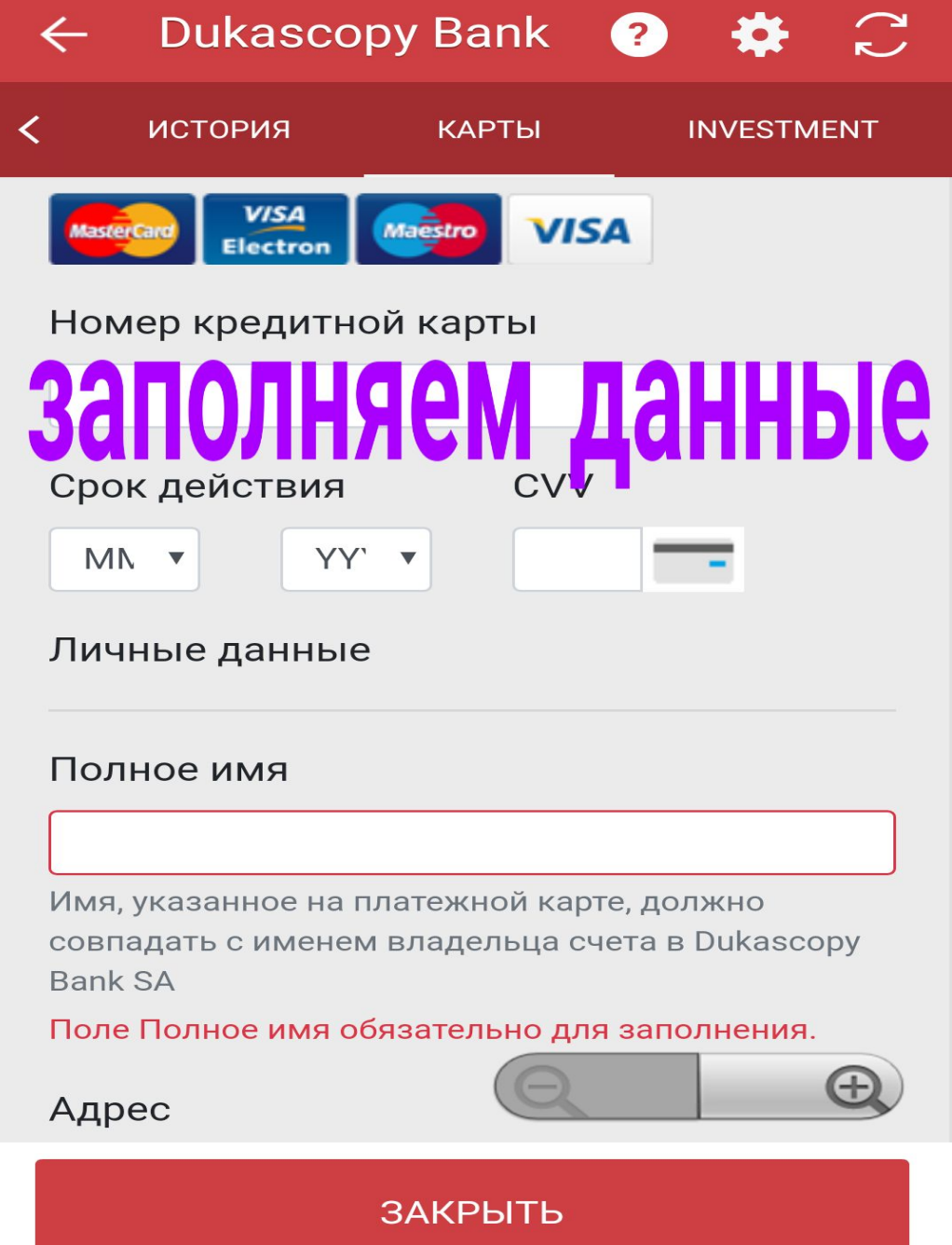

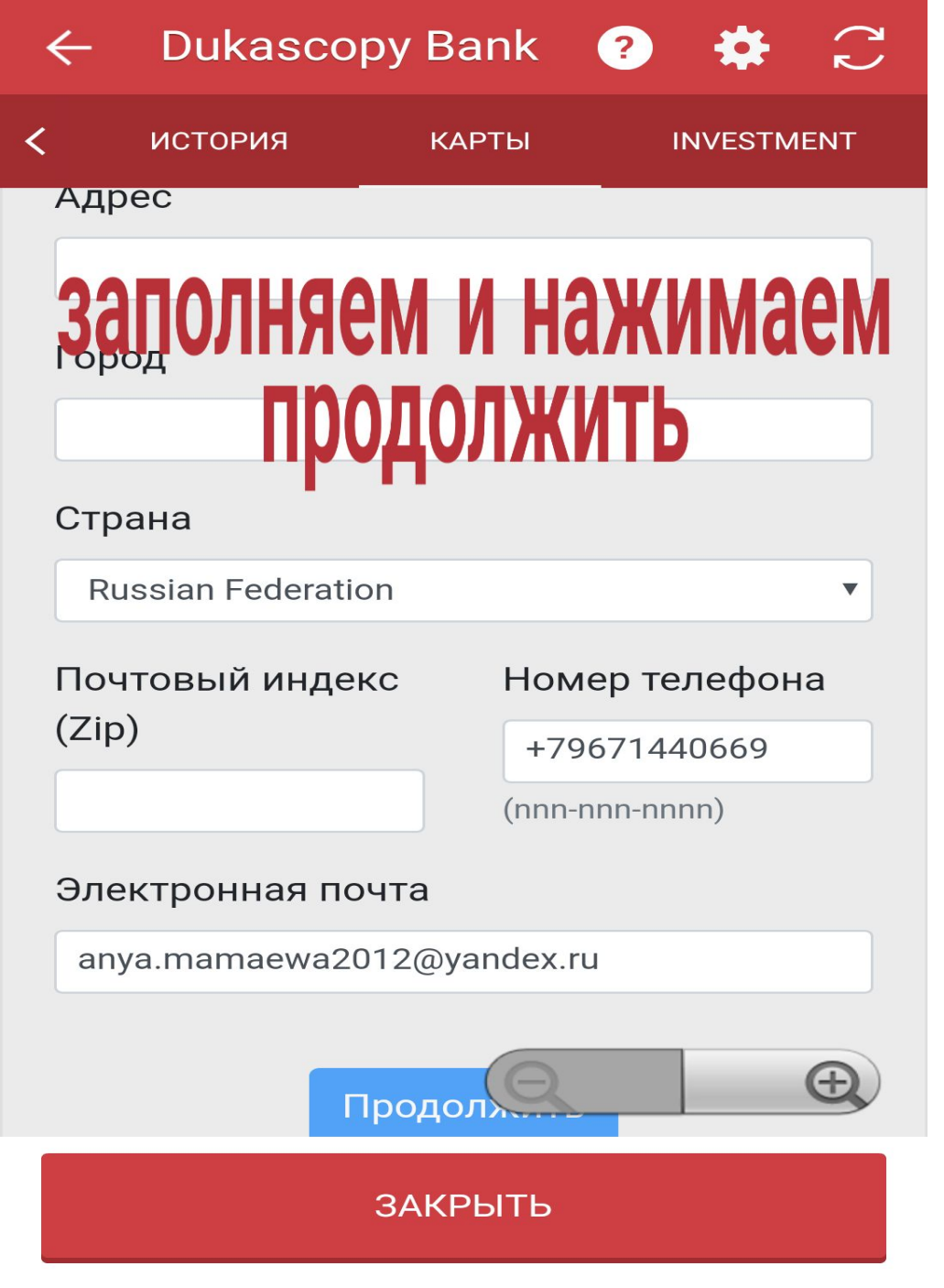

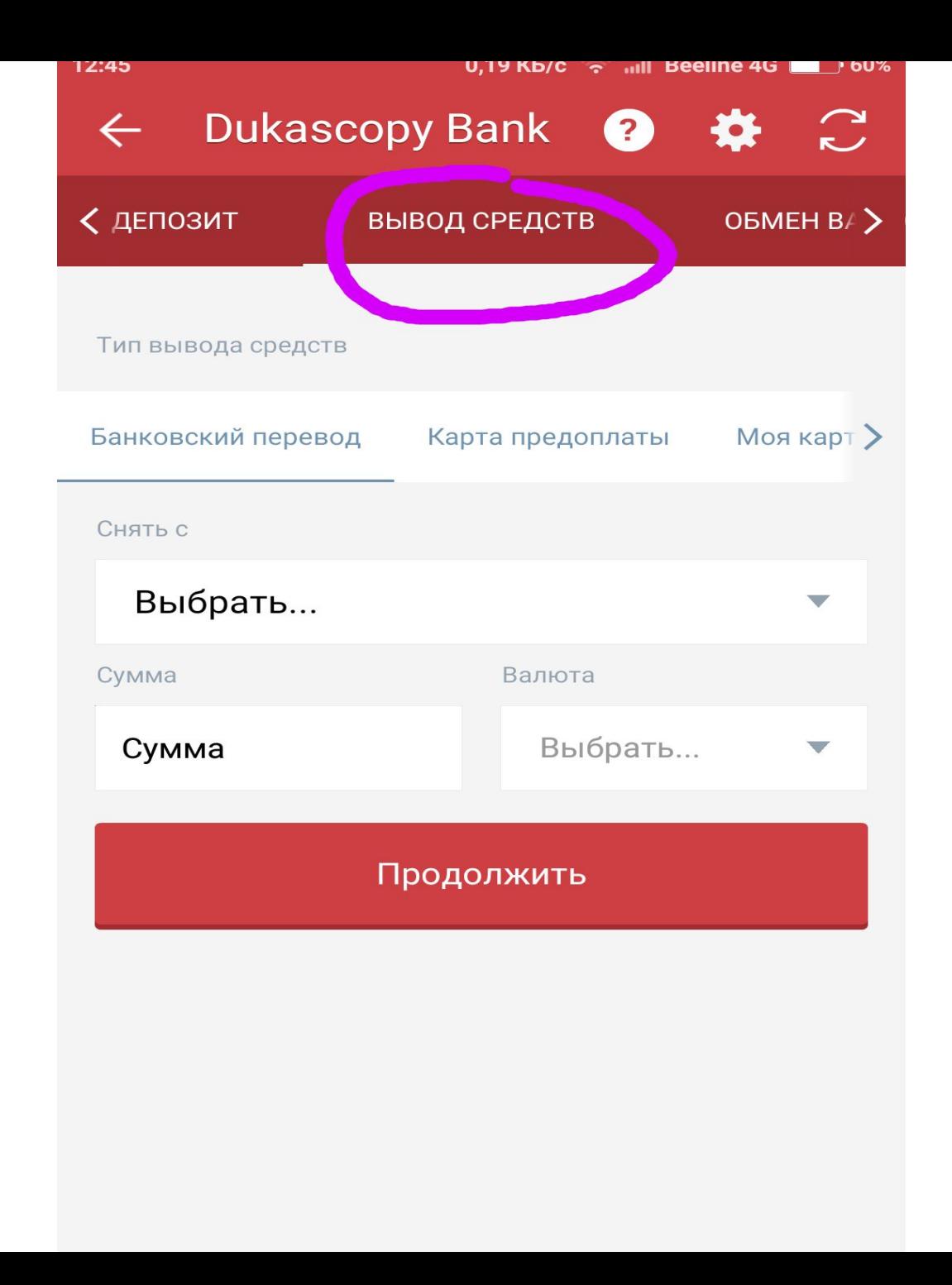

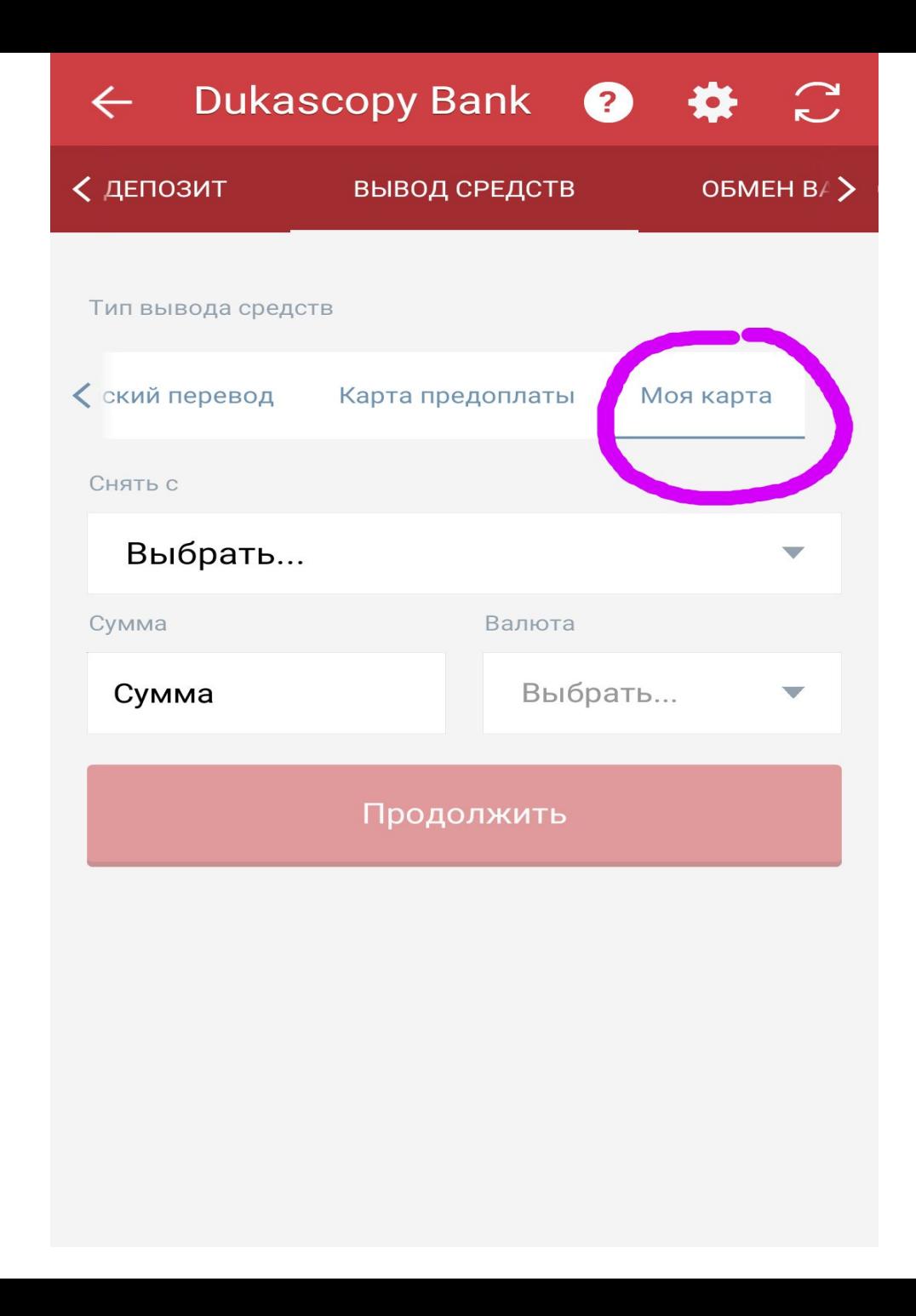

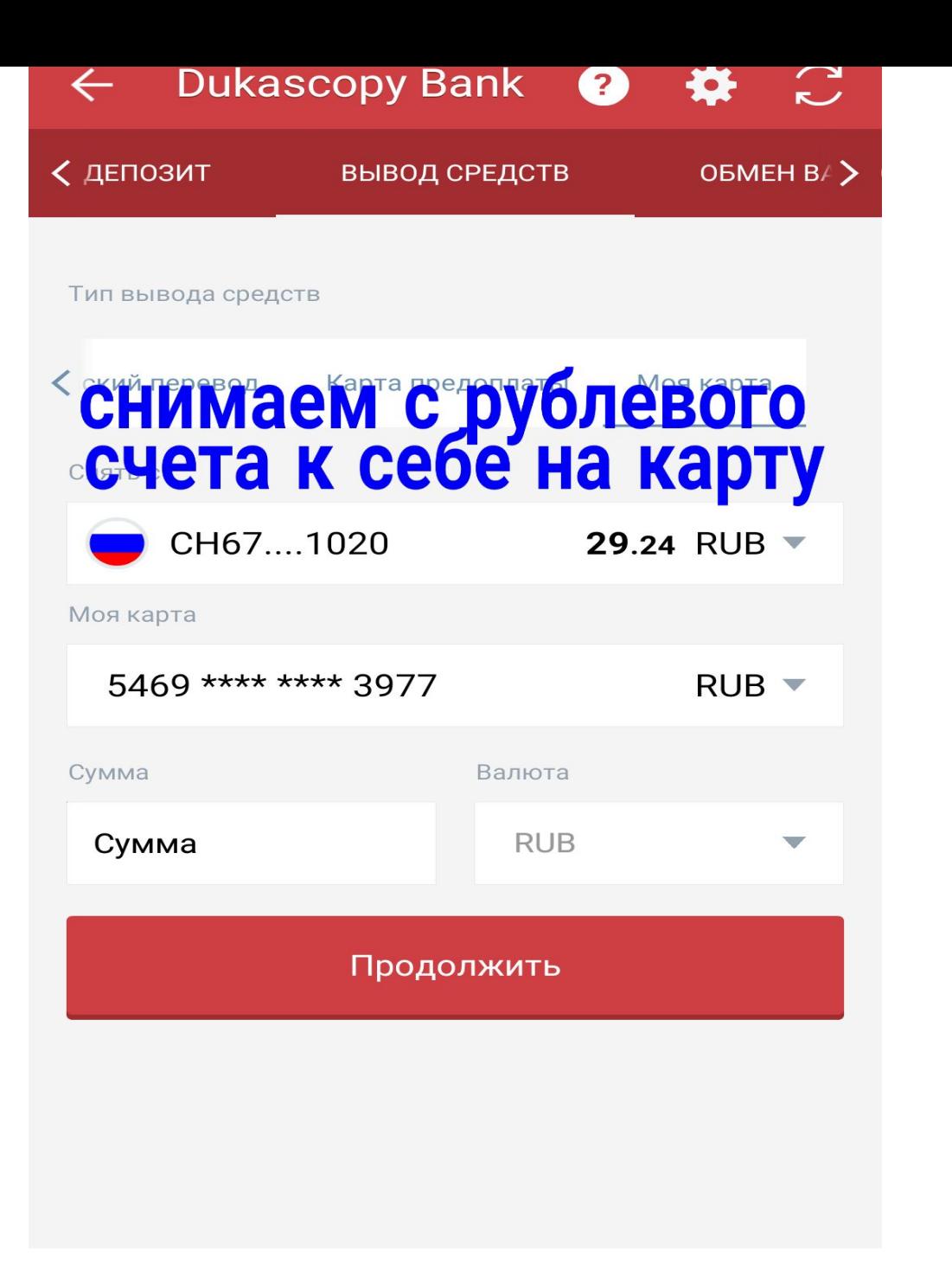